## **Interní dokumentace knihovny Židovské obce v Praze**

## **Obecné manuály**

- [Registrace pracovní stanice](https://eg-wiki.osvobozena-knihovna.cz/doku.php/sluzebni_klient:registrace_pracovni_stanice)
- [Klávesové zkratky v Evergreenu a ve webovém prohlížeči](https://eg-wiki.osvobozena-knihovna.cz/doku.php/sluzebni_klient:klavesove_zkratky_a_otvirani_panelu)
- [Nastavení sloupců](https://eg-wiki.osvobozena-knihovna.cz/doku.php/sluzebni_klient:nastaveni_sloupcu)
- [Import záznamů prostřednictvím Z39.50](https://eg-wiki.osvobozena-knihovna.cz/doku.php/katalogizace:import_zaznamu_prostrednictvim_z39.50)
- [Doporučené postupz pro katalogizaci ve SPOK](https://eg-wiki.osvobozena-knihovna.cz/doku.php/spok:katalogizace)
- [Přidání signatury a exemplářů](https://eg-wiki.osvobozena-knihovna.cz/doku.php/katalogizace:pridani_signatury_a_exemplaru)
- [Nastavení čtečky čárových kódů pro SPOK](https://eg-wiki.osvobozena-knihovna.cz/doku.php/spok:carove_kody#nastaveni_ctecky_pro_spok_evergreen)

From: <https://eg-wiki.osvobozena-knihovna.cz/>- **Evergreen DokuWiki CZ**

Permanent link: **[https://eg-wiki.osvobozena-knihovna.cz/doku.php/zop:knihovna\\_zop?rev=1685453505](https://eg-wiki.osvobozena-knihovna.cz/doku.php/zop:knihovna_zop?rev=1685453505)**

Last update: **2023/05/30 15:31**

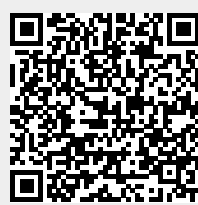